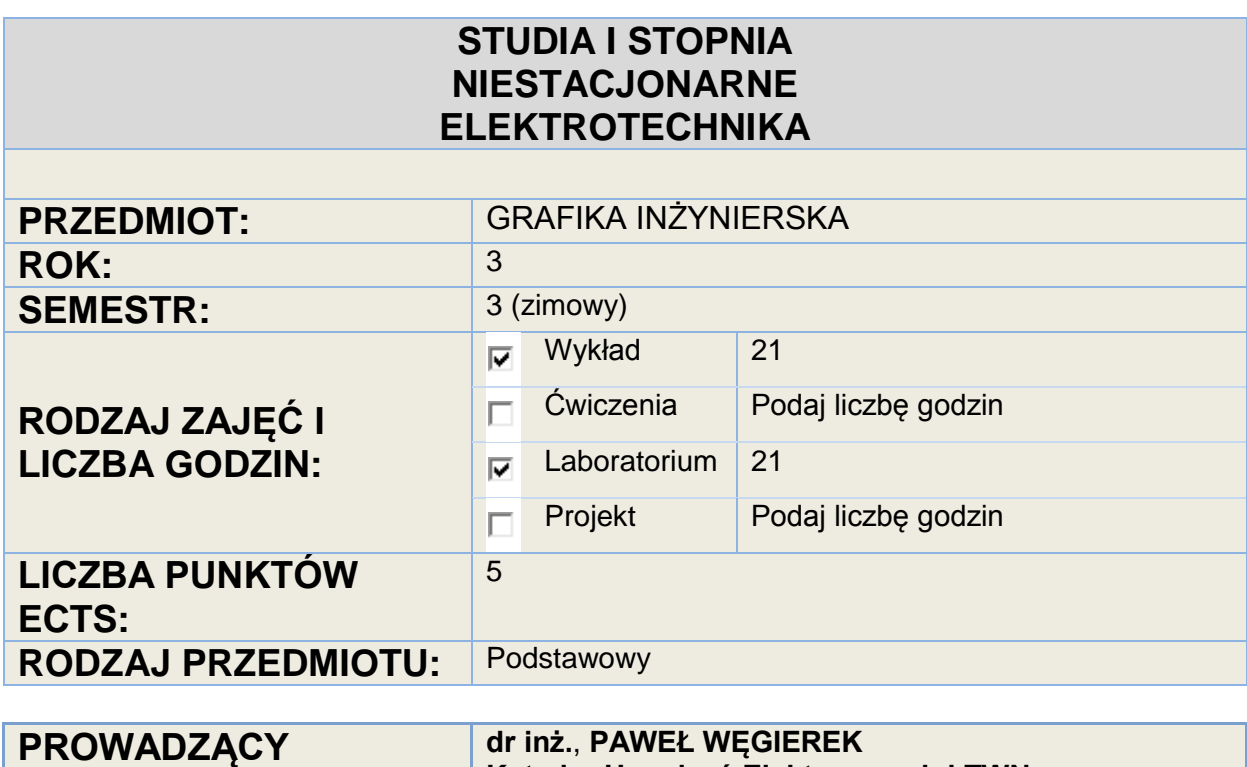

**PRZEDMIOT:**

**WYMAGANIA WSTĘPNE : Obsługa komputera, podstawowe wiadomości z zakresu rysunku technicznego i geometrii wykreślnej**

**Katedra Urządzeń Elektrycznych i TWN**

### **CELE i EFEKTY KSZTAŁCENIA CEL KSZTAŁCENIA**

**Poznanie zasad graficznego zapisu konstrukcji - rysowania obiektów 2D i 3D w izometrii i rzutach prostokątnych w środowisku edytora** *AutoCAD***, tworzenie rzutów prostokątnych elementów w układzie europejskim z zastosowaniem przekrojów oraz odwzorowanie w izometrii elementów przedstawionych za pomocą rzutów prostokątnych, poznanie zasad wymiarowania i sposobu rysowania typowych połączeń występujących w konstrukcjach elektromechanicznych oraz zdobycie umiejętności czytania i tworzenia dokumentacji technicznej zawierającej rysunki wykonawcze i złożeniowe obiektu. Elementy modelowania 3D i wizualizacji obiektów.**

Efekty kształcenia:

**Nabycie umiejętności graficznego przedstawiania obiektów w wersji 2D i 3D, wykonywania rzutów, przekrojów, wymiarowania oraz modelowania 3D i wizualizacji z wykorzystaniem komputerowego wspomagania projektowania. Zdolność swobodnego czytania dokumentacji technicznej.**

## **TREŚCI PROGRAMOWE PRZEDMIOTU**

Wykład

Krótki opis tematyki zajęć:

**Podstawy graficznego zapisu konstrukcji. Komputerowy zapis graficzny – struktura programu** *AutoCAD***. Metody rzutowania: rzutowanie aksonometryczne i prostokątne. Rodzaje rzutów aksonometrycznych. Zapis graficzny obiektów geometrycznych płaskich i przestrzennych. Europejski układ rzutów prostokątnych: widoki, przekroje i kłady. Wymiarowanie. Podstawy modelowania 3D i wizualizacji obiektów przestrzennych. Przenikanie brył. Tworzenie dokumentacji technicznej - rysunki wykonawcze i złożeniowe.**

Wykład:

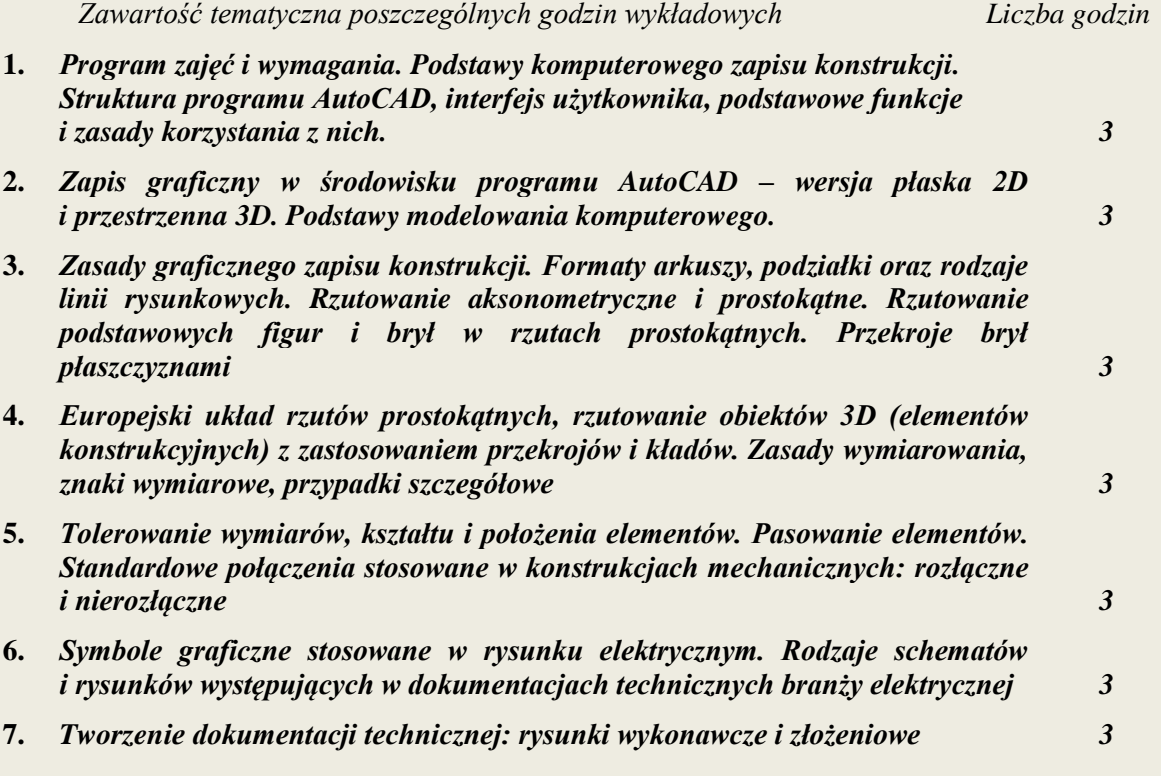

#### Laboratorium

- **1. Wprowadzenie, omówienie programu zajęć, wymagań do jego zaliczenia, zasad korzystania z Pracowni komputerowej. Założenie indywidualnych kont w komputerach. Zapoznanie ze środowiskiem programu AutoCAD. Tworzenie własnego profilu użytkownika, zapoznanie się z zasadami obsługi programu, zawartością poszczególnych pasków i zakładek.**
- **2. Rysowanie podstawowych obiektów graficznych w środowisku programu** *AutoCAD***. Edycja rysunków – funkcje paska "Zmień". Tworzenie i edycja bloków, nadawanie i zmiana atrybutów.**
- **3. Zarządzanie i edycja warstw, tworzenie tabelki rysunkowej z wykorzystaniem atrybutów. Przygotowanie rysunków do wydruku i rozpowszechniania. Tworzenie rzutni, przygotowanie arkuszy formatu A4 i A3.**
- **4. Opisy i wymiarowanie. Tworzeniu własnego stylu tekstu i wymiarowania. Wykonanie przykładowego rzutu prostokątnego figury płaskiej (2D) leżącej w płaszczyźnie rzutującej.**
- **5. Podstawy tworzenia rysunków w wersji trójwymiarowej (3D).**
- **6. Edycja obiektów w wersji 3D, przedstawienie modelu 3D w rzutach prostokątnych.**
- **7. Zaliczenie**

# **WARUNKI ZALICZENIA**

WYKŁAD Egzamin

**ĆWICZENIA / PROJEKT**  Zaliczenie **LABORATORIUM**

# **WYKAZ ZALECANEJ LITERATURY PODSTAWOWEJ**

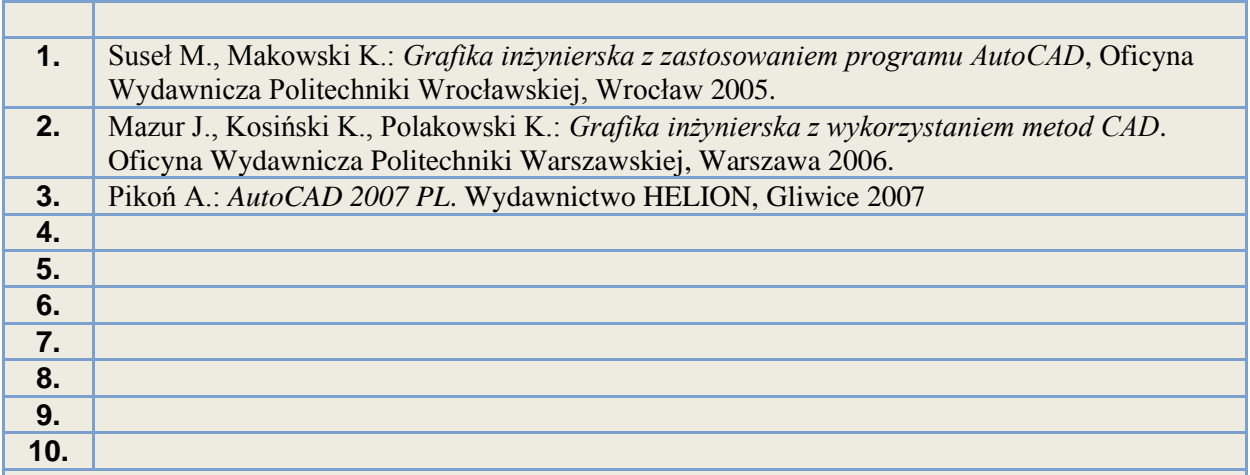

# **WYKAZ ZALECANEJ LITERATURY UZUPEŁNIAJĄCEJ**

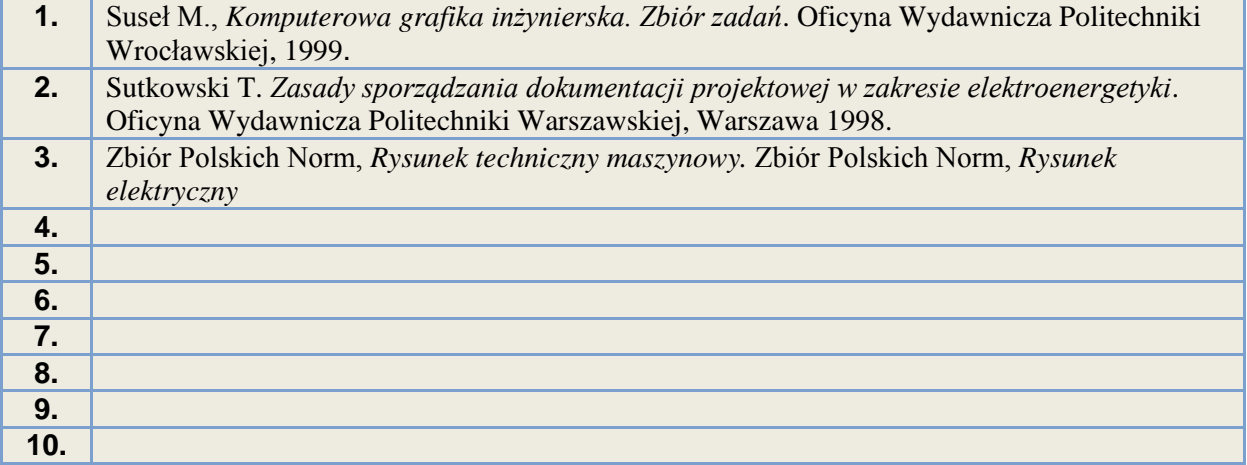